#### Continuous Distributions

- pdf  $f_X(x)$ : dnorm(x) for "density"
- cdf  $F_X(x) = \int_{-\infty}^x f_X(y) dy$ : pnorm(x) for "probability"
- qf  $Q_X(u) = F_X^{-1}(u)$ : qnorm(u) for "quantile"

For standard normal,

> c(dnorm(-1.4),dnorm(1.4)) [1] 0.1497275 0.1497275 > pnorm(1.4) [1] 0.9192433 > qnorm(.95) [1] 1.644854 > qnorm(.975)  $[1]$  1.959964

Distribution parameters may be specified:

> pnorm(15.5, mean=10, sd=3) [1] 0.9666235

Probabilities (and quantiles) may be for the upper tail:

> pnorm(15.5, mean=10, sd=3, lower.tail=FALSE) [1] 0.03337651

Vectors are allowed:

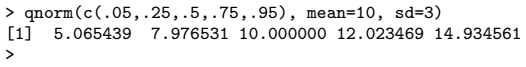

1

#### Discrete Distributions

- pmf  $f_X(x) = Pr{X = x}$ : dpois(x, lambda) for "density" (!?)
- cdf  $F_X(x) = \sum_{y \le x} \Pr\{X = y\}$ : ppois(x, lambda) for "probability"
- qf  $Q_X(u) = \inf\{x : F_X(x) \ge u\}$ : qpois(u,lambda) for "quantile"

Some examples:

```
> dpois(0,lambda=1)
[1] 0.3678794
> exp(-1)
[1] 0.3678794
> ppois(18,lambda=20)
[1] 0.3814219
> ppois(18,lambda=20,lower.tail=F)
[1] 0.618578
> qpois(c(0,.05,.25,.5,.95,1), lambda=3)
[1] 0 1 2 3 6 Inf
>
```
2

#### Plotting Continuous Dists

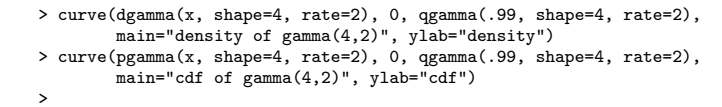

**density of gamma(4,2)**

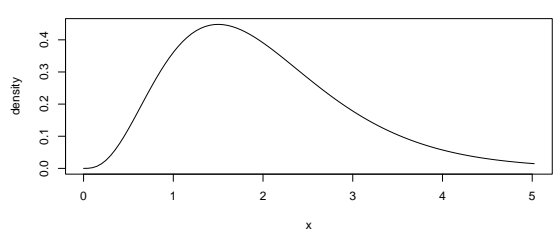

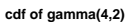

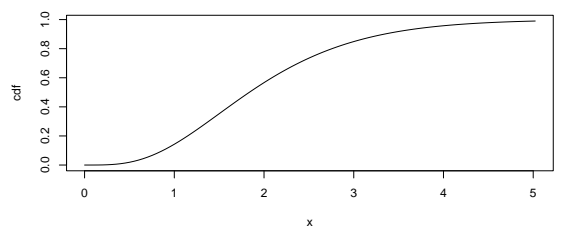

## Plotting Discrete Dists

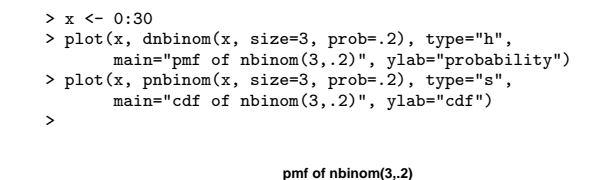

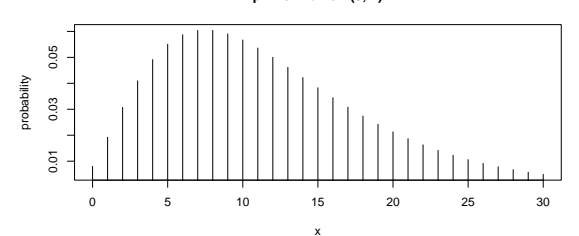

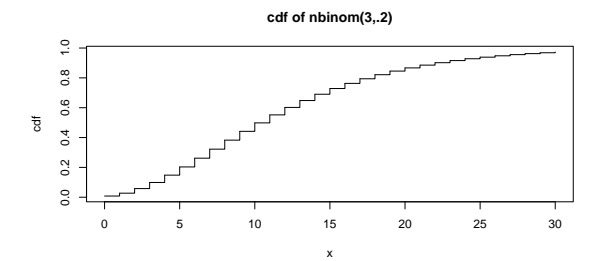

#### **Distributions**

#### Continuous:

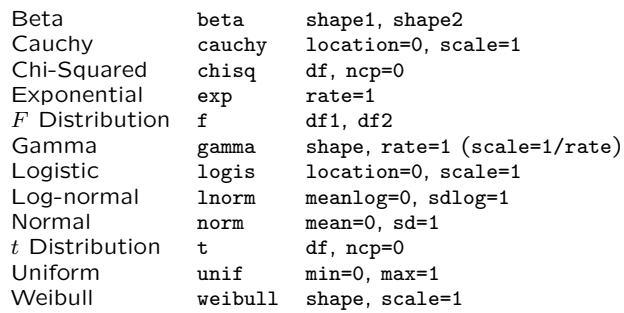

#### Discrete:

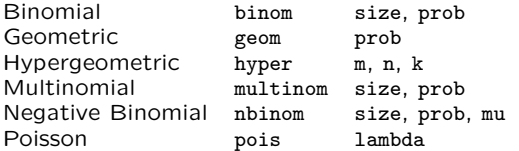

5

#### Quantile-Quantile Plot:

#### Same-Size Samples

#### > x <- rgamma(500,shape=6,scale=2)

- > y <- rgamma(500,shape=6,scale=2)
- $> plot(x,y)$
- > plot(sort(x),sort(y))
- $>$ abline(0,1) >

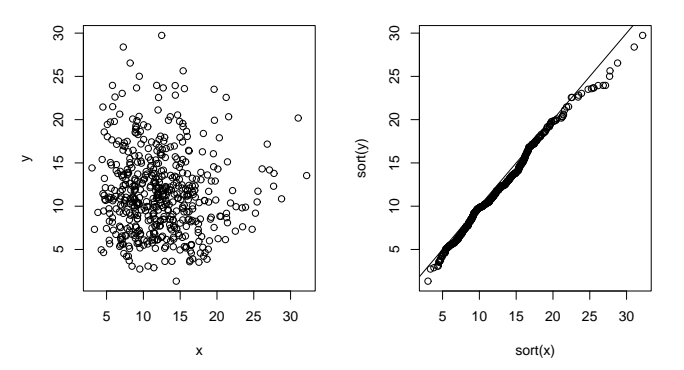

6

# Quantile-Quantile Plot: Same-Size Samples

- 
- 
- $>$  abline(0,1)
- >

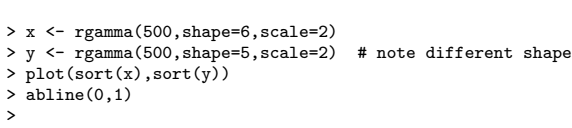

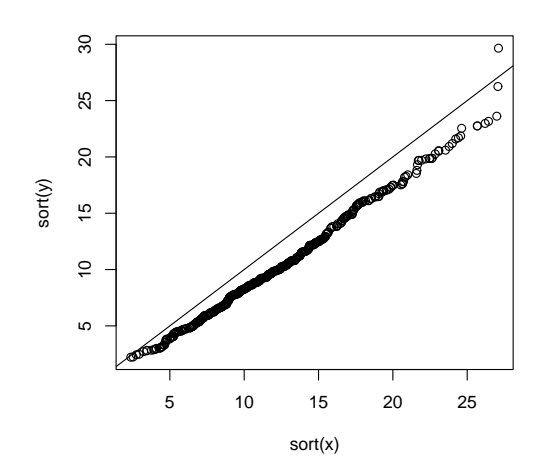

# Quantile-Quantile Plot: Different-Size Samples

- > b1 <- rbeta(20,shape1=2,shape2=5) > b2 <- rbeta(40,shape1=2,shape2=5)
- 
- > b2.20 <- approx(sort(b2),n=20)
- > plot(sort(b2),type="o",cex=.5,main="Linear Interpolation of b2") > points(b2.20\$x,b2.20\$y,pch=3,cex=2)
- 
- > plot(sort(b1),b2.20\$y)

> abline(0,1)

>

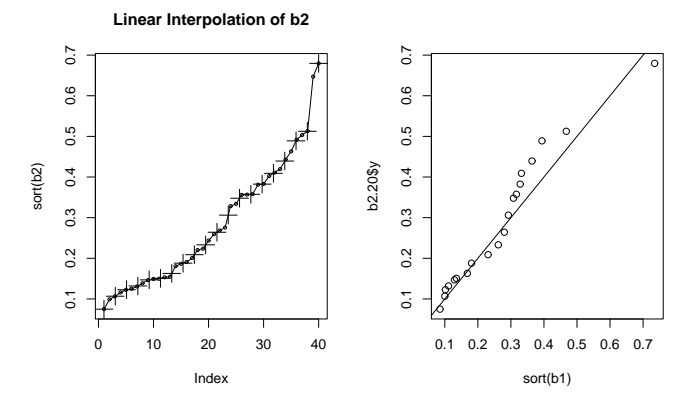

Using qqplot(b1,b2); abline(0,1) would have produced the same plot.

# Quantile-Quantile Plot: Compare to Theoretical Dist

> ppoints function (n, a = ifelse(n <= 10,  $3/8$ ,  $1/2$ )) { if  $(lenath(n) > 1)$  $n \leftarrow$  length $(n)$ if (n > 0)  $(1:n - a)/(n + 1 - 2 * a)$ else numeric(0) } > ppoints(20) [1] 0.025 0.075 0.125 0.175 0.225 0.275 0.325 0.375 0.425 0.475 [11] 0.525 0.575 0.625 0.675 0.725 0.775 0.825 0.875 0.925 0.975 > times <- rexp(100,rate=.001) > plot(qexp(ppoints(times)),sort(times/mean(times)), main="Q-Q Exponential Plot", ylab="Failure Time", xlab="Theoretical Quantile")  $>$  abline(0,1)  $\rightarrow$ 

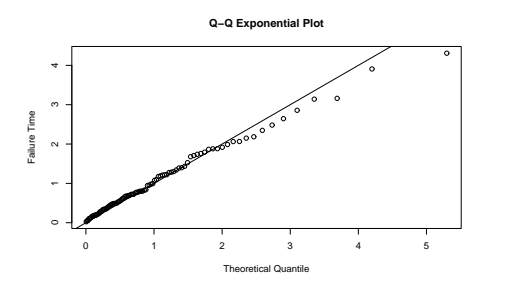

9

#### Quantile-Quantile Normal

- > curve(dnorm(x),-3,3)
- > qqnorm(rnorm(30))
- > abline(0,1)
- > curve(dnorm(x,mean=15,sd=2),15-2\*3,15+2\*3)
- > qqnorm(sample <- rnorm(30,mean=15,sd=2)) > abline(15,2,lty="dashed")
- > qqline(sample)

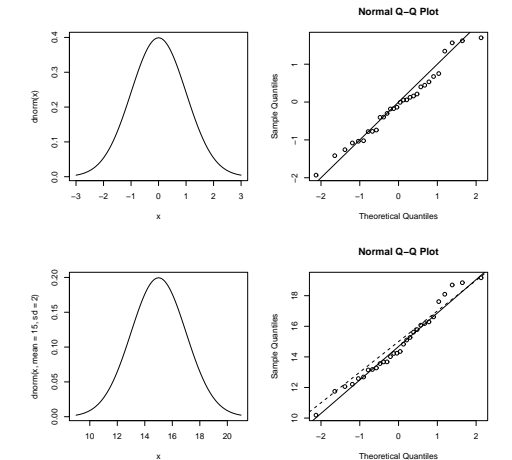

10

## Quantile-Quantile Normal

- 
- > curve(dgamma(x,shape=2,scale=1),0,5) > qqnorm(sample <- rgamma(30,shape=2,scale=1))
- > qqline(sample)
- >  $curve(dt(x, df=4), -3, 3)$
- $>$  qqnorm(sample  $\leftarrow$  rt(30,df=4))
- > qqline(sample)

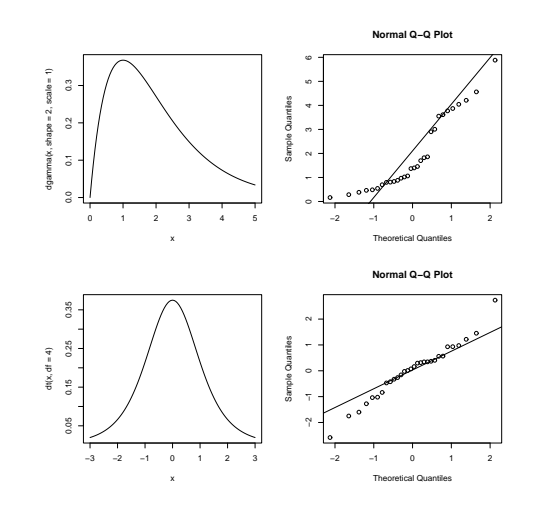

#### Fitting Univariate Distributions

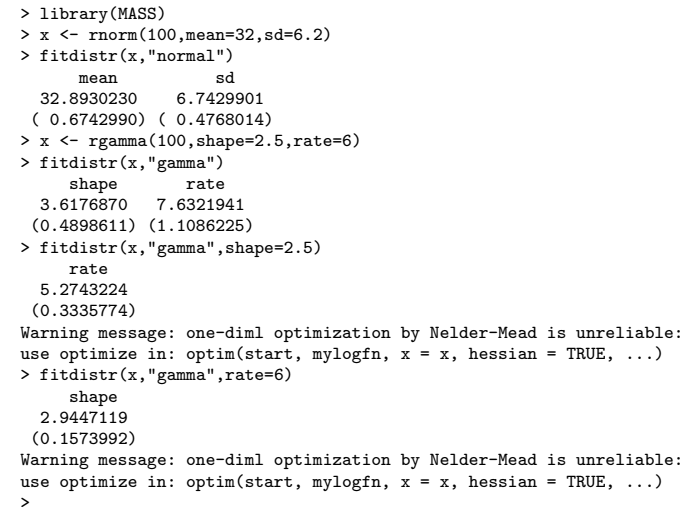

#### Generating Random Numbers

#### (Poorly) Fitting the  $t$  Distribution

> fitdistr(rt(100,df=5),"t") m s df 0.1280011 1.3145470 14.9209134 ( 0.1399965) ( 0.1815344) (25.9801019) > fitdistr(rt(100,df=5),"t") m s df 0.05308042 0.82689901 4.57266232 (0.09647543) (0.10220995) (2.12022592) Warning message: NaNs produced in: log(x) > fitdistr(rt(100,df=5),"t")  $m$ m s df -0.06649982 1.08322211 4.33767086 ( 0.12674115) ( 0.15053879) ( 2.20698993)  $>$  fitdistr(rt(100,df=5),"t")<br>m s m s df 1.533845e-01 1.387969e+00 1.396458e+05 (1.387979e-01) (9.815363e-02) (4.843165e+03) >

#### • From any supported (univariate) distribution:

```
> rnorm(3)
[1] 2.6527311 -1.7975851 -0.4912465
> rnorm(3)
[1] -1.7124846 -0.5033372 -0.2457211
> rnorm(3,mean=5000,sd=50)
[1] 4934.942 5017.293 5000.024
> rgamma(1,shape=2,scale=6)
[1] 14.27924
> rpois(5,lambda=60)
[1] 58 57 65 66 61
>
```
• Uniform random numbers:

```
- Uniform on real interval [a, b],
    > runif(5, min=-4, max=8)
     [1] 4.824822 2.196409 -2.250274 -3.891445 5.604381
– Uniform on \{0, 1, 2, ..., n-1\},
    > floor(runif(15, max=10))
      [1] 0 1 8 4 9 1 9 6 6 6 9 0 0 8 7
– Uniform on \{1, 2, 3, ..., n\},
    > floor(runif(12, max=10))+1
      [1] 3 10 6 8 2 3 8 5 10 10 1 8
– Uniform on \{m, m+1, \ldots, n\},\> m < -2> n < -3> floor(runif(15, min=m, max=n+1))
[1] 2 0 2 -1 1 2 3 -2 0 1 2 -2 2 0 3
   >
```
13

#### Using Parameter Vectors

Some examples:

```
• Every fourth observation has a different parameter
  (using parameter "recycling"):
  > rpois(10, lambda=c(1,1,1,100))<br>[1] 0 0 1 101 2 2 0
       [1] 0 0 1 101 2 2 0 96 1 0
   >
• Mixture distribution: each observation
  independently drawn from N(5, 1) with prob 0.2
  and from N(4, 3) with prob 0.8.
  > (coin <- rbinom(20,size=1,prob=.2))
   [1] 0 1 0 0 0 0 1 0 0 0 1 0 0 0 0 0 1 0 0 0
  > ifelse(coin,5,4)
   [1] 4 5 4 4 4 4 5 4 4 4 5 4 4 4 4 4 5 4 4 4
  > rnorm(20, mean=ifelse(coin,5,4), sd=ifelse(coin,1,3))
   [1] 6.7428421 3.3436197 2.8704465 3.6187790
   [ . . . ]
[19] 1.6189685 6.4631923
   >
• Generating a linear regression example:
  > age <- floor(runif(10, min=5, max=13)) # ages 5-12
    > gender <- factor(c("F","M")[rbinom(10,size=1,prob=.5)+1])
  > height <- round(rnorm(10,
           mean = 60+6.5*age+5*(gender=="M"), sd=5))
  > summary(lm(height ~ gender + age))
  [ . . . ]<br>(Intercept) 68.6676
  (Intercept) 68.6676   6.7869   10.118   1.98e-05 ***<br>genderM   1.6892   3.1540   0.536   0.609
                1.6892 3.1540 0.536<br>5.7162 0.6883 8.305
  age 5.7162 0.6883 8.305 7.17e-05 ***
  [ . . . ]
  Residual standard error: 4.586 on 7 degrees of freedom
  [ . . . ]
```
#### Random Sampling

```
• Random permutation (i.e., perfect shuffle)
  > sample(10) # sample(1:10) has same effect
   [1] 6 9 2 7 5 10 4 3 1 8
> sample(c("Stan","Ruojia","Sam","Ahmed","Felicia"))
[1] "Stan" "Sam" "Ruojia" "Felicia" "Ahmed"
  > iris[sample(nrow(iris)),]
      Sepal.Length Sepal.Width Petal.Length Petal.Width Species
   43 \begin{array}{cccc} 4.4 & 3.2 & 1.3 \\ 115 & 5.8 & 2.8 & 5.1 \end{array}2.4 virginica
   [ . . . 147 more randomly ordered records . . . ]<br>92 6.1 3.0 4.6
                                                            1.4 versicolor
• Random subsample (without replacement)
   > dim(iris)
   [1] 150 5
   > iris.sample <- iris[sample(nrow(iris),size=30),]
   > dim(iris.sample)
   [1] 30 5
• Random subsample (with replacement) > sample(10,size=5) * without replacement
                                         # without replacement
   [1] 8 6 3 2 7> sample(10, size=5, replace=T) # with replacement
   [1] 3 4 9 6 6
  > sample(10, size=20)
  Error in sample(x, size, replace, prob) : can't take a
  sample larger than the population when replace = FALSE
   > sample(10, size=20, replace=T)
[1] 8 6 9 5 4 9 1 6 3 6 7 5 4 9 9 8 8 2 8 10
  >
```
#### Data Summaries: Quantiles

#### The Random Number Seed

```
> rnorm(5)
[1] -0.53931674 0.51708133 0.02273572 0.68687194 -0.16931581
> rnorm(5)
[1] -0.4644731 -1.4228934 0.1793277 -0.1587798 0.2894271
> set.seed(621)
> rnorm(5)
[1] 0.6832647 -0.8720841 1.4884790 -0.3136084 -1.0155666
> rnorm(5)[1] -0.4917928 -2.4038981 0.2535542 0.4300435 -0.3850864
> set.seed(621)
> rnorm(5)
[1] 0.6832647 -0.8720841 1.4884790 -0.3136084 -1.0155666
> rnorm(5)
[1] -0.4917928 -2.4038981 0.2535542 0.4300435 -0.3850864
> set.seed(621)
> rnorm(10)
 [1] 0.6832647 -0.8720841 1.4884790 -0.3136084 -1.0155666
 [6] -0.4917928 -2.4038981 0.2535542 0.4300435 -0.3850864
\ddot{\phantom{1}}> RNGkind()
[1] "Mersenne-Twister" "Inversion"
> .Random.seed
                           [1] 403 20 -934327767 1112312283
[ . . . ]
[625] -1627563568 1404439705
>
```
17

> library(MASS) > abbey [1] 5.2 6.5 6.9 7.0 7.0 7.0 [7] 7.4 8.0 8.0 8.0 8.0 8.5 [13] 9.0 9.0 10.0 11.0 11.0 12.0 [19] 12.0 13.7 14.0 14.0 14.0 16.0 [25] 17.0 17.0 18.0 24.0 28.0 34.0 [26] 125.0 > summary(abbey) Min. 1st Qu. Median Mean 3rd Qu. Max. 5.20 8.00 11.00 16.01 15.00 125.00 > min(abbey) [1] 5.2 > max(abbey) [1] 125 > range(abbey) [1] 5.2 125.0 > diff(range(abbey)) [1] 119.8 > median(abbey) [1] 11 > quantile(abbey, .30) 30% 8 > quantile(abbey, c(0,.05,.25,.5,.75,.95,1)) 0% 5% 25% 50% 75% 95% 100% 5.2 6.7 8.0 11.0 15.0 31.0 125.0 > quantile(abbey) 0% 25% 50% 75% 100% 5.2 8.0 11.0 15.0 125.0 > IQR(abbey) [1] 7 >

18

#### Data Summaries: Univariate Stats

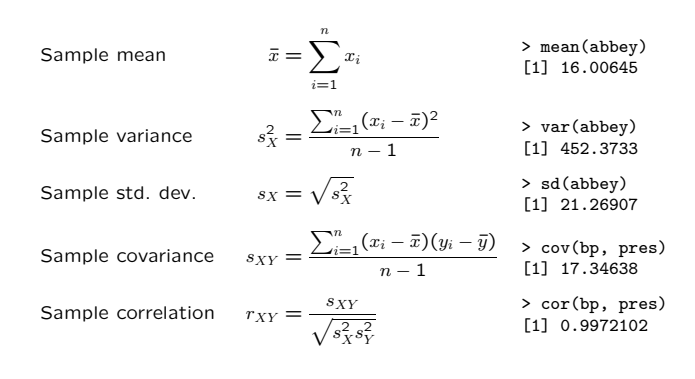

#### Boxplots!!

• Graphical display of Tukey's five number summary: minimum, lower hinge  $F_L$ , median, upper hinge  $F_U$ , and maximum.

```
> quantile(abbey)
  0% 25% 50% 75% 100%
5.2 8.0 11.0 15.0 125.0
> fivenum(abbey)
[1] 5.2 8.0 11.0 15.0 125.0
> sample <-1:4> quantile(sample)
 0% 25% 50% 75% 100%
1.00 1.75 2.50 3.25 4.00
> fivenum(sample)
[1] 1.0 1.5 2.5 3.5 4.0
>
```
• However, anything outside the range

 $F_L - 1.5 d_F$  and  $F_U + 1.5 d_F$ 

(where  $d_F = F_U - F_L$  is the interhinge range) is considered an outlier and plotted separately.

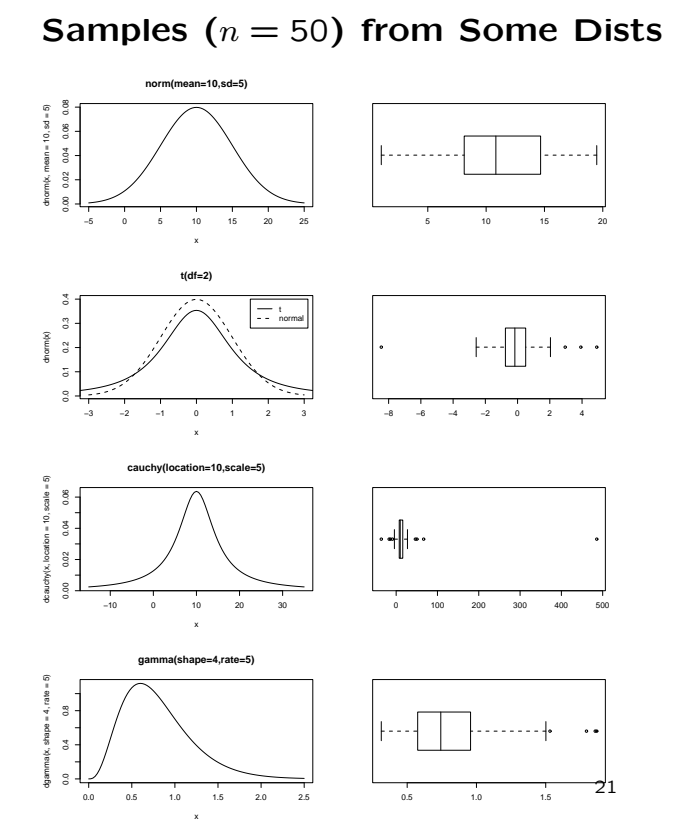

#### Interesting Variations

- Box widths proportional to  $\sqrt{n}$ :
- > library(MASS) > attach(Aids2) > names(Aids2) [1] "state" "sex" "diag" "death" "status" [6] "T.categ" "age" > boxplot((death-diag) ~ sex) > boxplot((death-diag) ~ sex, varwidth=T) > table(sex)  $\begin{array}{c}\mathtt{sex}\\ \mathtt{F}\end{array}$  $M$ 89 2754 >

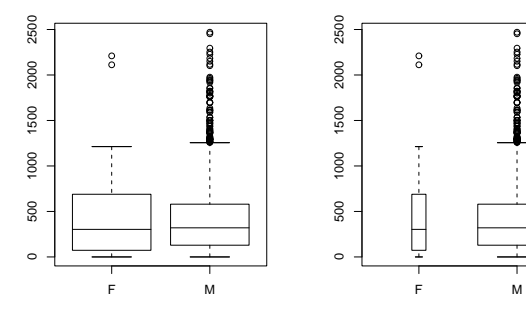

22

## Interesting Variations

• Another box-notch and variable width example: > library(MASS)

> boxplot(Tetrahydrocortisone ~ Type, data=Cushings, varwidth=T, notch=T)

>

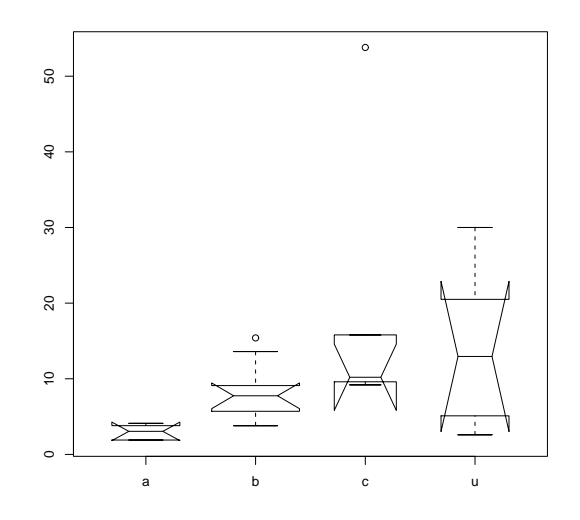

## Interesting Variations

- Box notches: no overlap  $\Rightarrow$  very likely difference > library(MASS)
	-
	- > boxplot(y ~ limit, data=Traffic) > boxplot(y ~ limit, data=Traffic, varwidth=T, notch=T) >

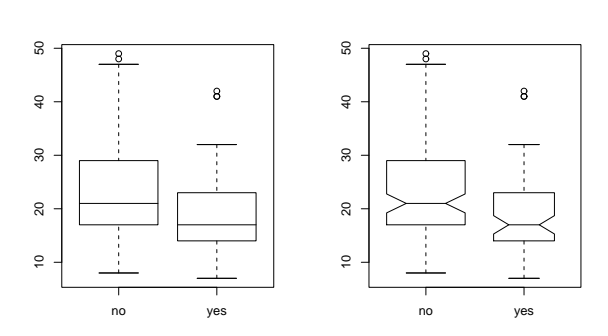

Notches drawn to span *median*  $\pm$  1.58 IHR/ $\sqrt{n}$  (a little bigger than an approximate 90% CI for the median).

#### Histograms!

- . . . by count (freq=T) or density (freq=F)
- > sample <- rgamma(100, shape=2, rate=1)<br>> hist(sample) # box height is
- # box height is count > hist(sample, freq=F) # box area is proportion of obs
- > hist(sample, breaks=3)
- > hist(sample, freq=F, breaks=3)
- 

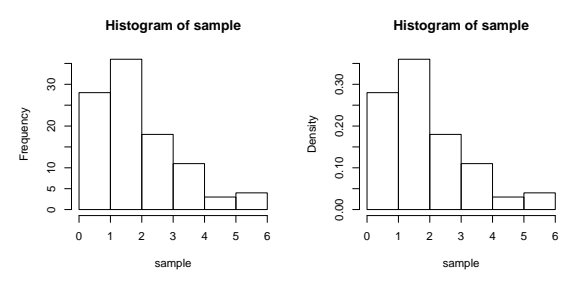

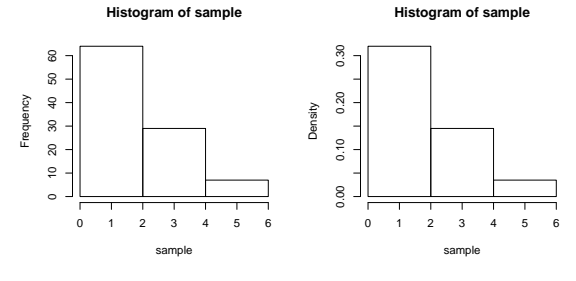

25

#### Histograms!

- . . . are sensitive to choice of breaks.
- $>$  opar  $\leq$  par(mfrow=c(3,3))
- > for (i in 4:12) hist(sample,breaks=seq(from=0,to=6,length=i)) > par(opar)

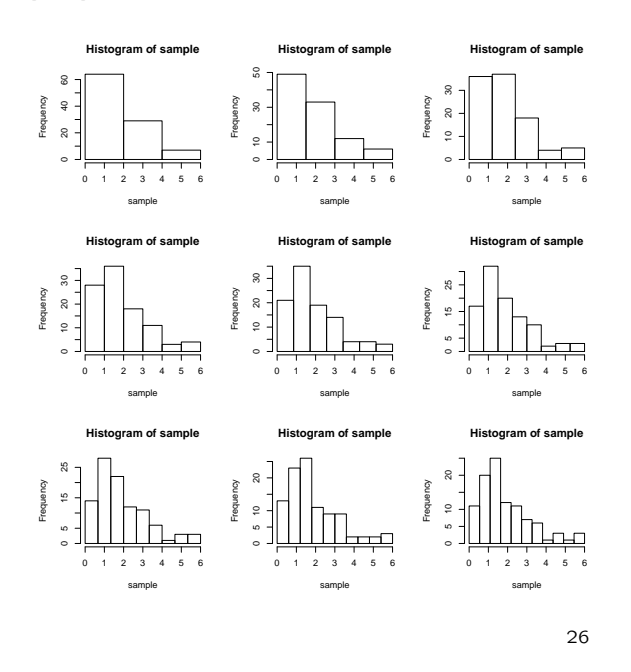

Histograms w/ Density Curves

- > library(MASS) # needed for fitdistr
- > attach(trees)
- > hist(Volume, freq=F, col="grey")
- > fitdistr(Volume,"gamma")
- shape<br>3.88581759 0.12880083
- 
- [ . . . ]
- > curve(dgamma(x, shape=3.89, rate=0.129),add=T)
- > plot(qgamma(ppoints(Volume), shape=3.89, rate=0.129), sort(Volume))
- $>$  abline(0,1) >
- the name of an algorithm to generate a suggested number of breaks:

Histogram Breaks

- "sturges": number of breaks is  $log_2(n) + 1$
- $-$  "scott": box width is 3.5sn<sup>-1/3</sup>

• a suggested number of breaks breaks=10;

The parameter breaks can be given as

 $-$  "fd": box width is 2 IQR  $n^{-1/3}$ 

This default is "sturges" which looks okay for "normalish" data but isn't resistant to outliers.

• a vector of exact breaks (which may be unequally spaced).

**Histogram of Volume**

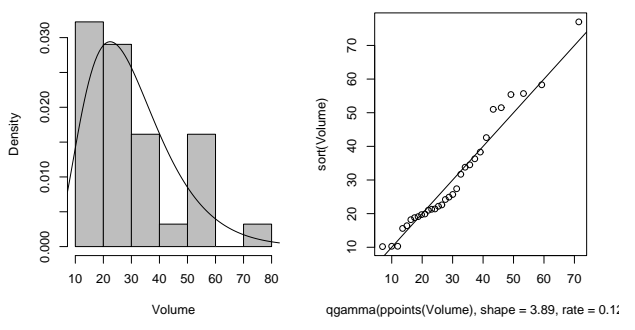

#### Stem and Leaf Plot

```
> library(MASS)
> abbey
[1] 5.2 6.5 6.9 7.0 7.0 7.0
[7] 7.4 8.0 8.0 8.0 8.0 8.5
[13] 9.0 9.0 10.0 11.0 11.0 12.0
[19] 12.0 13.7 14.0 14.0 14.0 16.0
     [25] 17.0 17.0 18.0 24.0 28.0 34.0
[31] 125.0
> round(abbey) # see help(round) about funny IEEE rounding
[1] 5 6 7 [ . . . ]
> floor(abbey+.5) # or round(abbey+.0000001)
 [1] 5 7 7 [ . . . ]
> stem(abbey)
  The decimal point is 1 digit(s) to the right of the |
   0 | 577777788889990112244446778
   2 | 484
   4 |
   6 |
   8 |
  10 |
  12 | 5
> stem(abbey[abbey != 125])
  The decimal point is 1 digit(s) to the right of the |0 | 57777778888999
  1 | 011224444
  1 | 6778
  2 | 4
  2 | 8
  3 \mid 4>
```
#### One-Sample t-Test

```
> t.test(rnorm(20,mean=2,sd=2))
One Sample t-test
data: rnorm(20, mean = 2, sd = 2)
t = 2.384, df = 19, p-value = 0.02771
alternative hypothesis: true mean is not equal to 0
95 percent confidence interval:
 0.1558692 2.3985594
sample estimates:
mean of x
 1.277214
> t.test(rnorm(20,mean=0,sd=2))
One Sample t-test
data: rnorm(20, mean = 0, sd = 2)t = -0.9111, df = 19, p-value = 0.3737
alternative hypothesis: true mean is not equal to 0
95 percent confidence interval:
 -1.5884003 0.6249483
sample estimates:
mean of x
-0.481726
```
29

 $\rightarrow$ 

30

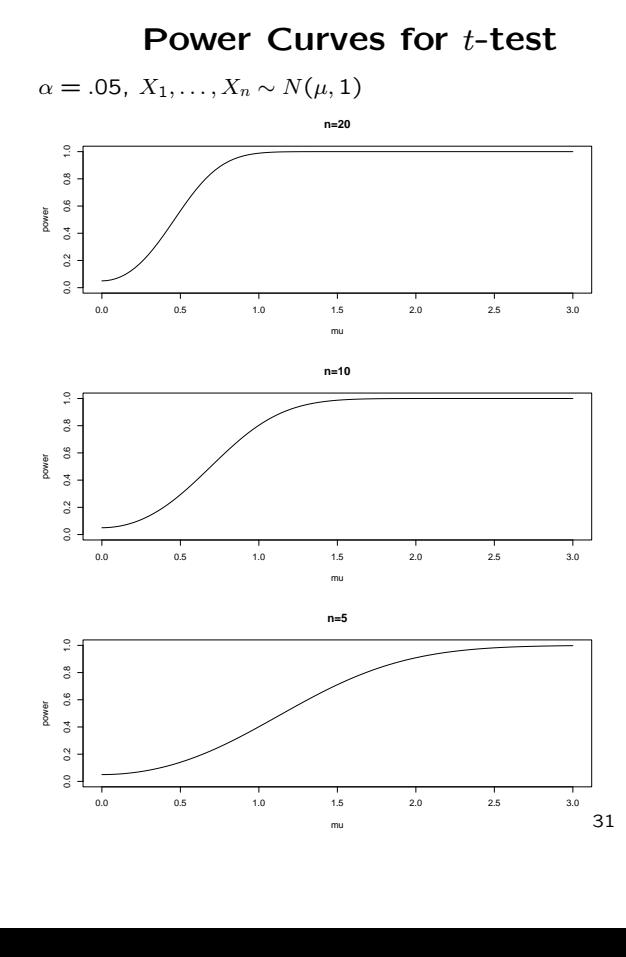

#### Shoe Wear

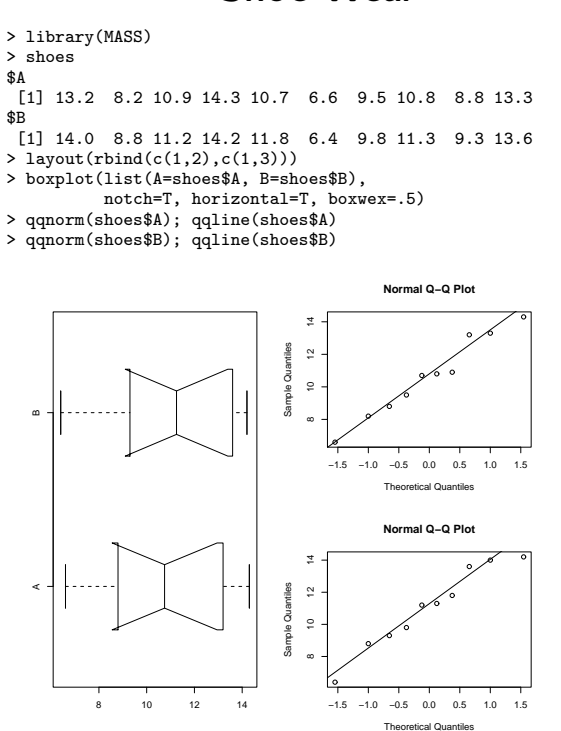

#### Paired  $t$ -Test

> t.test(shoes\$A, shoes\$B, paired=T)

Paired t-test

data: shoes\$A and shoes\$B t = -3.3489, df = 9, p-value = 0.008539 alternative hypothesis: true difference in means is not equal to 0 95 percent confidence interval: -0.6869539 -0.1330461 sample estimates: mean of the differences -0.41

> t.test(shoes\$A-shoes\$B)

One Sample t-test

data: shoes\$A - shoes\$B  $t = -3.3489$ , df = 9, p-value = 0.008539 alternative hypothesis: true mean is not equal to 0 95 percent confidence interval: -0.6869539 -0.1330461 sample estimates: mean of x -0.41

 $\rightarrow$ 

33

#### Paired vs. Unpaired

```
> t.test(shoes$A, shoes$B, paired=T)
Paired t-test
data: shoes$A and shoes$B
t = -3.3489, df = 9, p-value = 0.008539
alternative hypothesis: true difference in means is not equal to 0
95 percent confidence interval:
 -0.6869539 -0.1330461
sample estimates:
mean of the differences
                  -0.41
> t.test(shoes$A, shoes$B) # bad idea: using paired=F
Welch Two Sample t-test
data: shoes$A and shoes$B
t = -0.3689, df = 17.987, p-value = 0.7165
alternative hypothesis: true difference in means is not equal to 0
95 percent confidence interval:
 -2.745046 1.925046
sample estimates:
mean of x mean of y<br>10.63 11.0410.63
```
 $\rightarrow$ 

34

#### Non-normality of Traffic Data

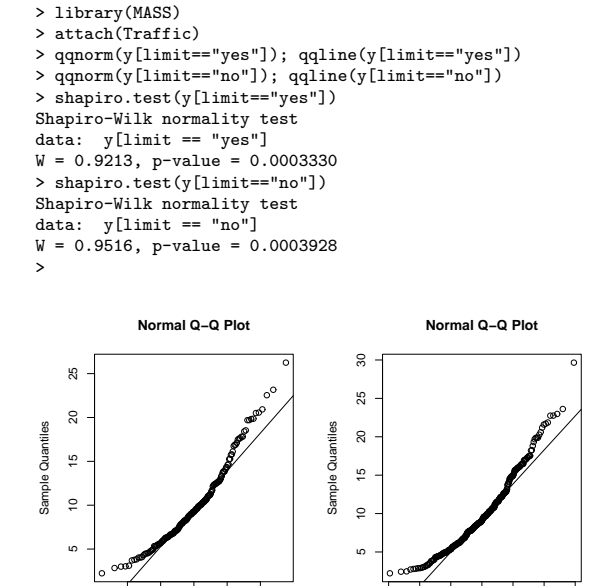

−2 −1 0 1 2

Theoretical Quantiles

Normality (?) of Log Traffic Data

```
> qqnorm(log(y[limit=="yes"]))
> qqnorm(log(y[limit=="no"]))
> shapiro.test(log(y[limit=="yes"]))
Shapiro-Wilk normality test
data: log(y[limit == "yes"])
W = 0.9832, p-value = 0.4814
> shapiro.test(log(y[limit=="no"]))
Shapiro-Wilk normality test
data: log(y[limit == "no"])
W = 0.9868, p-value = 0.3235>
```
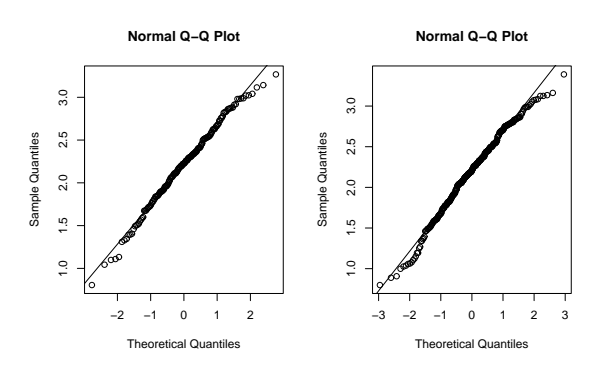

−3 −2 −1 0 1 2 3

Theoretical Quantiles

#### Two-Sample t-Test

> ly.yes <- log(y[limit=="yes"]) > ly.no <- log(y[limit=="no"]) > t.test(ly.yes, ly.no) Welch Two Sample t-test data: ly.yes and ly.no  $t = -3.2954$ , df = 147.673, p-value = 0.001231 alternative hypothesis: true difference in means is not equal to 0 95 percent confidence interval: -0.31472006 -0.07876154 sample estimates: mean of x mean of y 2.866770 3.063511 > var.test(ly.yes, ly.no) F test to compare two variances data: ly.yes and ly.no  $F = 0.9262$ , num df = 68, denom df = 114, p-value = 0.7389 alternative hypothesis: true ratio of variances is not equal to 1 95 percent confidence interval: 0.6109935 1.4372433 sample estimates: ratio of variances 0.9262063 > t.test(ly.yes, ly.no, var.equal=T) Two Sample t-test data: ly.yes and ly.no  $t = -3.2638$ , df = 182, p-value = 0.001313 alternative hypothesis: true difference in means is not equal to 0 95 percent confidence interval: -0.31567636 -0.07780524 sample estimates: mean of x mean of y 2.866770 3.063511 >

37

#### Approximate Z-Tests in R

Instead of log-transforming traffic data, let's do an approximate Z-test on the untransformed data:

• Same statistic, so use same test function: > t.test(y[limit=="yes"],y[limit=="no"])

Welch Two Sample t-test

data:  $y$ [limit == "yes"] and  $y$ [limit == "no"] t =  $-3.3995$ , df = 165.545, p-value = 0.000846 alternative hypothesis: true difference in means is not equal to 0 95 percent confidence interval: -6.666816 -1.767967 sample estimates: mean of x mean of y 18.91304 23.13043

- If you want to be picky, use  $p$ -value based on  $Z$ instead of  $t(165.545)$ : > 2\*pt(-3.3995,df=165.545,lower.tail=T) [1] 0.0008459695
	- > 2\*pnorm(-3.3995,lower.tail=T)
	- [1] 0.0006750918

>

but this is all so approximate anyway, why not take the more conservative  $t$ -based  $p$ -value?

Recall that "exact"  $p$ -value for log-transformed data assuming normality and equal variances was  $p = 0.001313.$ 

38

#### Wilcoxon Signed-Rank Test

• For one sample:  $> x \leftarrow c(8.5, 8.6, 6.4, 12.1, 8.2, 7.4, 7.8, 8.3, 10.3, 8.4)$ > wilcox.test(x, mu=10, conf.int=T) Wilcoxon signed rank test data: x  $V = 8$ , p-value = 0.04883 alternative hypothesis: true mu is not equal to 10 95 percent confidence interval: 7.50 9.95 sample estimates: (pseudo)median 8.35 • For paired data: > wilcox.test(shoes\$A, shoes\$B, paired=T) Wilcoxon signed rank test with continuity correction data: shoes\$A and shoes\$B  $V = 3$ , p-value = 0.01431 alternative hypothesis: true mu is not equal to 0 Warning message: Cannot compute exact p-value with ties in: wilcox.test.default(shoes\$A, shoes\$B, paired = T) > wilcox.test(shoes\$A-shoes\$B) Wilcoxon signed rank test with continuity correction data: shoes\$A - shoes\$B  $V = 3$ , p-value = 0.01431 alternative hypothesis: true mu is not equal to 0 Warning message: Cannot compute exact p-value with ties in: wilcox.test.default(shoes\$A - shoes\$B) >

#### Why I Love the Wilcoxon Test

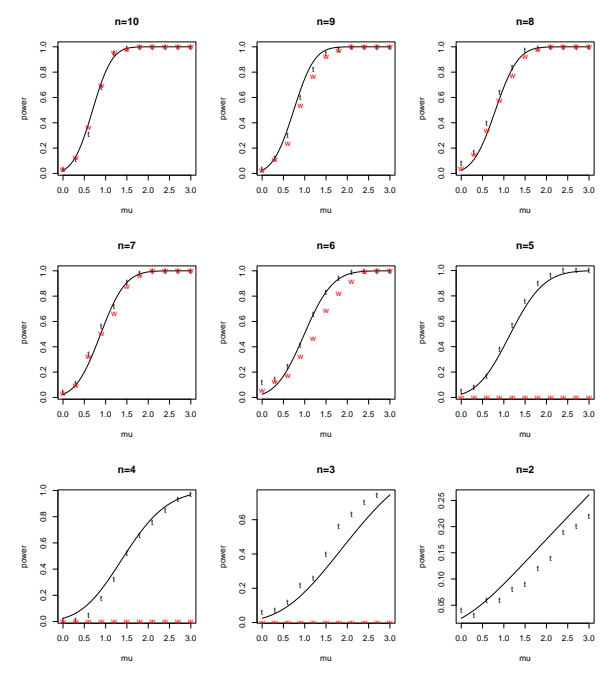

## Why I Love It Even More

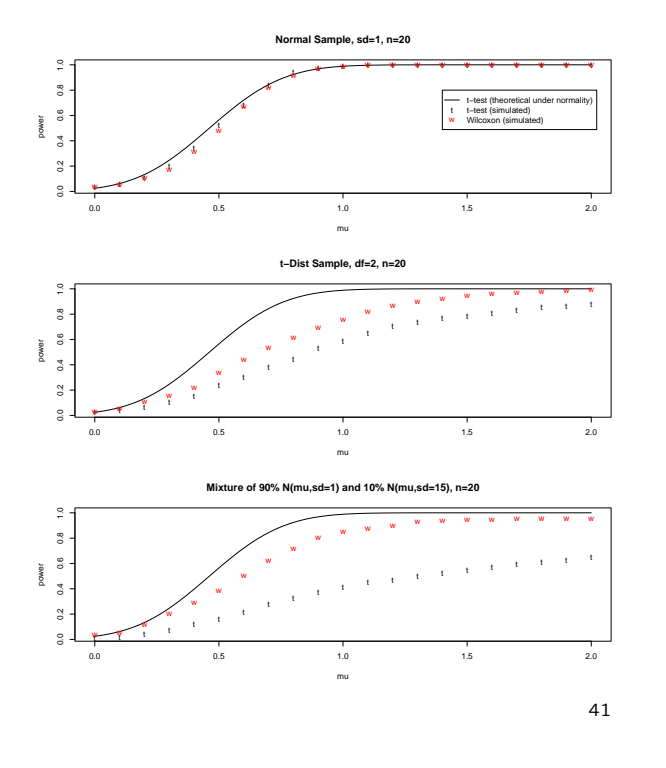

#### Two-Sample Wilcoxon Test

> wilcox.test(y.yes,y.no)

Wilcoxon rank sum test with continuity correction

data: y.yes and y.no W = 2878, p-value = 0.001830 alternative hypothesis: true mu is not equal to 0

> wilcox.test(log(y.yes),log(y.no))

Wilcoxon rank sum test with continuity correction

data: log(y.yes) and log(y.no) W = 2878, p-value = 0.001830 alternative hypothesis: true mu is not equal to 0

>

42

Power of Shapiro Test

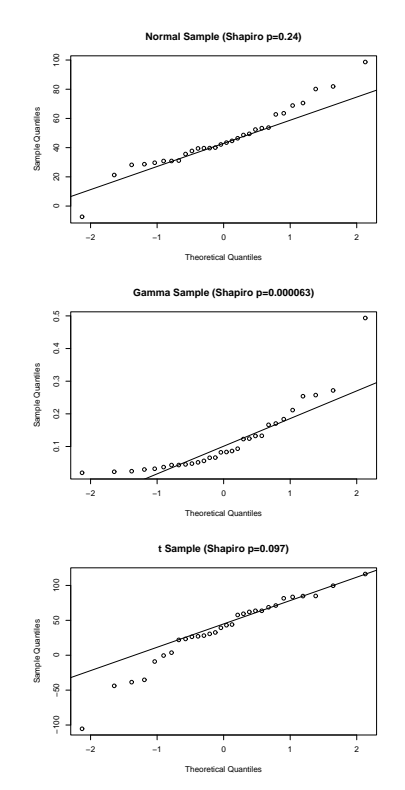

## Power of Shapiro Test

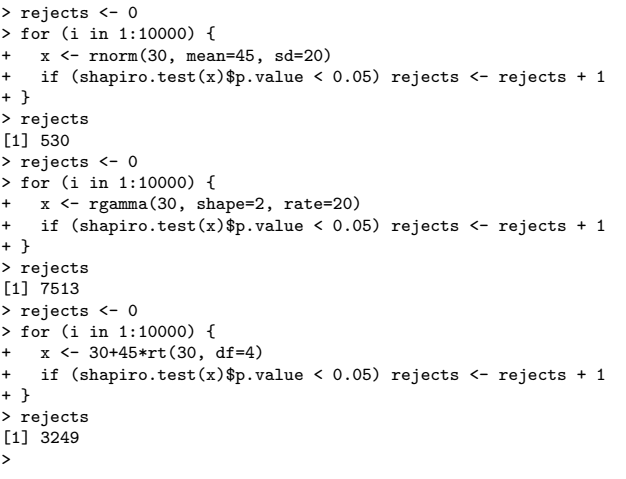

#### Multigroup Location Tests

> names(PlantGrowth) [1] "weight" "group" > levels(PlantGrowth\$group) [1] "ctrl" "trt1" "trt2" > oneway.test(weight ~ group, data=PlantGrowth) One-way analysis of means (not assuming equal variances)

data: weight and group  $F = 5.181$ , num df = 2.000, denom df = 17.128, p-value = 0.01739

> oneway.test(weight ~ group, data=PlantGrowth, var.equal=T)

#### One-way analysis of means

data: weight and group F = 4.8461, num df = 2, denom df = 27, p-value = 0.01591

> summary(aov(weight ~ group, data=PlantGrowth)) Df Sum Sq Mean Sq F value Pr(>F) group 2 3.7663 1.8832 4.8461 0.01591 \* Residuals 27 10.4921 0.3886 ---<br>Signif. codes: 0 '\*\*\*' 0.001 '\*\*' 0.01 '\*' 0.05 '.' 0.1 ' ' 1<br>> kruskal.test(weight ~ group, data=PlantGrowth)

Kruskal-Wallis rank sum test

 $\ddot{\phantom{1}}$ 

data: weight by group Kruskal-Wallis chi-squared = 7.9882, df = 2, p-value = 0.01842

45

#### Testing Two-Way Contingencies

```
> table(r,stat404)
   stat404
r - n y0 2 4 0
1 3 4 1
  2 0 7 14
  3 1 1 10
> chisq.test(table(r,stat404))
Pearson's Chi-squared test
data: table(r, stat404)
X-squared = 21.9431, df = 6, p-value = 0.00124
```
Warning message: Chi-squared approximation may be incorrect in: chisq.test(table(r, stat404)) > fisher.test(table(r,stat404))

Fisher's Exact Test for Count Data

data: table(r, stat404) p-value = 0.0001139 alternative hypothesis: two.sided >

46

#### Testing Two-Way Contingencies

> table(matlab,stat404) stat404 matlab - n y 0 5 9 17 1 0 6 5 2 1 1 1 3 0 0 2 > chisq.test(table(matlab,stat404))

Pearson's Chi-squared test

data: table(matlab, stat404)  $X$ -squared = 6.3824, df = 6, p-value = 0.3817

Warning message: Chi-squared approximation may be incorrect in: chisq.test(table(matlab, stat404)) > fisher.test(table(matlab,stat404))

Fisher's Exact Test for Count Data

data: table(matlab, stat404) p-value = 0.3786 alternative hypothesis: two.sided

>

#### Bigger Example

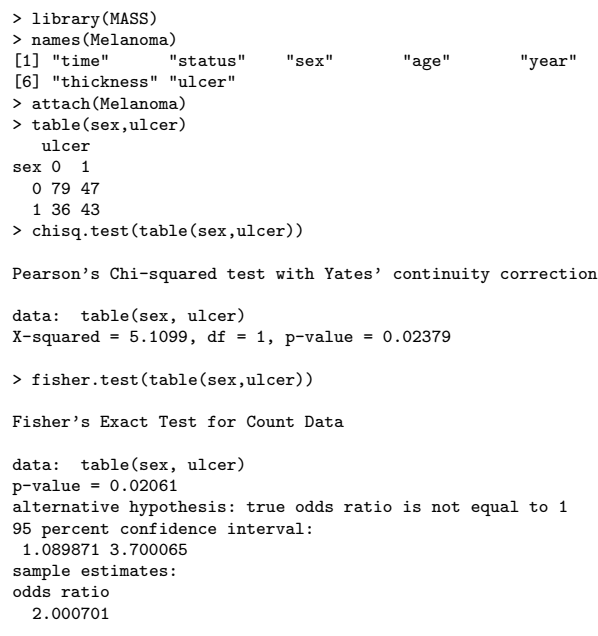

>

# For Unpaired (Independent) Samples

Independent, iid samples:

$$
X_1, \ldots, X_{20} \sim N(\mu_X, 1) Y_1, \ldots, Y_{20} \sim N(\mu_Y, 1)
$$

At  $\alpha = 0.05$ .

#### **Simulated Power for Unpaired Samples (n=20)**

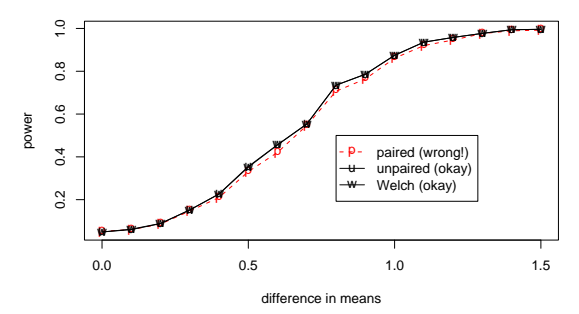

49

## For Paired Data

 $(X_1, Y_1), \ldots, (X_{20}, Y_{20})$  iid bivariate normal. At  $\alpha = 0.05$ ,

• Positive correlation (usual)  $\rho = +0.9$ 

**Simulated Power for Paired Data (n=20)**

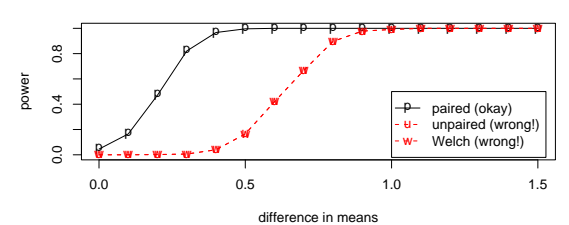

• Negative correlation (unusual)  $\rho = -0.9$ 

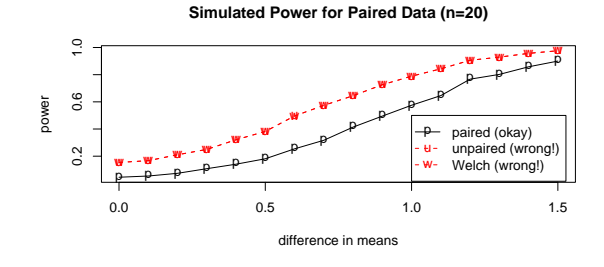

50

## Summary of Tests

Location tests:

- $\bullet$  t.test: *t*-tests for one sample, paired, two-sample (equal variance and Welch's approximation). Can also be used for approximate Z-tests.
- wilcox.test: Wilcoxon signed-rank test for one sample or paired data, Wilcoxon/Mann-Whitney rank-sum test for two samples.
- $\bullet$  oneway.test:  $F$ -test for difference in means of two or more samples (equal variance and Welch's approximation).
- kruskal.test: Kruskal-Wallis rank-sum test for difference in means of two or more samples.

Categorical data tests:

- chisq.test:  $\chi^2$ -test for one-way and interaction in two-way contingency tables.
- fisher.test: Fisher's exact test for interaction in two-way contingency tables.

Other tests:

- shapiro.test: Shapiro-Wilk test for  $H_0$ : sample is normal.
- var.test:  $F$ -test for  $H_0$ : samples have equal variances.

# Relative Efficiency of  $\tilde{X}$  and  $\bar{X}$

```
> means <- medians <- numeric(0) # make empty vectors
> for (i in 1:1000) {
   x \leftarrow \text{rnorm}(30, \text{mean}=10, \text{sd}=5)mean[i] <- mean(x)median[s] <- median(x)+ }
> var(means)
[1] 0.8111457
> var(medians)
[1] 1.228001
> var(means)/var(medians) # simulated RE, normal case
[1] 0.6605414
> for (i in 1:1000) {
+ x <- 10+5*rt(30,df=5)
    means[i] <- mean(x)+ medians[i] <- median(x)
+ }
> var(means)
[1] 1.350055
> var(medians)
[1] 1.319712
> var(means)/var(medians) # simulated RE, t(5) case
[1] 1.022992
>
```
## Efficiency of Trimmed Mean

#### Trimmed Mean

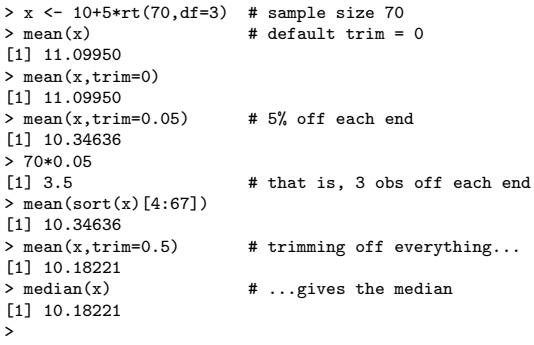

> trims <- seq(0,0.5,length=10) > trimmeans <- matrix(NA,nrow=1000,ncol=10) > for (i in 1:1000) { + x <- rnorm(30,mean=10,sd=5) + for (j in 1:10) { + trimmeans[i,j] <- mean(x,trim=trims[j]) + } + } > trims [1] 0.0000000 0.0555556 0.1111111 0.1666667 0.2222222 [6] 0.2777778 0.3333333 0.3888889 0.4444444 0.5000000 > (vars <- apply(trimmeans,2,var)) [1] 0.8272082 0.8308127 0.8708342 0.9230062 0.9517421 [6] 1.0231556 1.0956334 1.1251648 1.1916106 1.2344185 > vars[1]/vars [1] 1.0000000 0.9956615 0.9499032 0.8962109 0.8691516 [6] 0.8084872 0.7550045 0.7351885 0.6941934 0.6701197 [ repeat with x <- 10+5\*rt(30,df=5) ] > vars[1]/vars [1] 1.0000000 1.1433810 1.2279008 1.2284159 1.2215654 [6] 1.1857230 1.1303785 1.0970575 1.0152993 0.9801351 [ repeat with  $x \leftarrow \text{rnorm}(30, \text{mean}=10,$ sd=ifelse(rbinom(30,1,.05),10,5)) ] > vars[1]/vars [1] 1.0000000 1.0318539 1.0208543 0.9858267 0.9587991 [6] 0.8952624 0.8441214 0.8151472 0.7547057 0.7171817 >

Huber's Estimate

53

54

#### Robust Scale Estimates

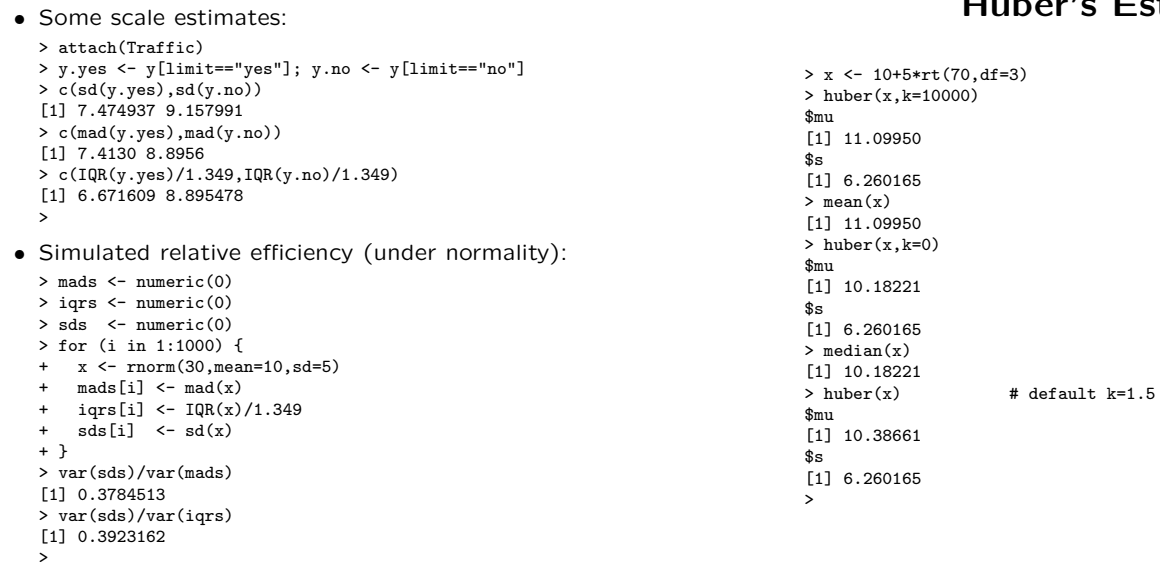

#### Huber's Proposal 2

> x <- rnorm(20,mean=10,sd=5) > hubers(x,k=10000) \$mu [1] 8.769674 \$s [1] 4.816868 > mean(x) [1] 8.769674  $>$   $\rm{sd}(x)$ [1] 4.816868 > hubers(x,k=0.00001) \$mu [1] 9.667696 \$s [1] 21120.81  $>$  median $(x)$ [1]  $9.667696$ <br>> hubers(x)  $#$  default  $k=1.5$ \$mu [1] 8.773504 \$s [1] 5.451605 >

#### Efficiency of Proposal 2

> means <- numeric(0) > sds <- numeric(0) > hubers.means <- numeric(0) > hubers.sds <- numeric(0)  $>$  for (i in 1:1000) {<br>+  $\frac{x}{5}$  = rnorm(25 mean)  $x \leftarrow \text{rnorm}(25, \text{mean}=30, \text{sd}=10)$ + means[i] <- mean(x) +  $sds[i]$  <-  $sd(x)$ + huber1 <- hubers(x) + hubers.means[i] <- huber1\$mu hubers.sds[i] <- huber1\$s + } > var(means)/var(hubers.means) [1] 0.969263 > var(sds)/var(hubers.sds) [1] 0.7299158 [ repeat with x <- 30+10\*rt(25,df=5) ] > var(means)/var(hubers.means) [1] 1.213951 > var(sds)/var(hubers.sds) [1] 2.442511 >

57

58

#### Histogram as Density Estimate

- > x <- rgamma(5000,shape=2,rate=10)
- > hist(x,freq=F,breaks=20,main="Gamma sample, n=5000")
- > curve(dgamma(x,shape=2,rate=10),lty=2,add=T)
- > legend(0.6,2,c("actual density"),lty=2)

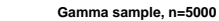

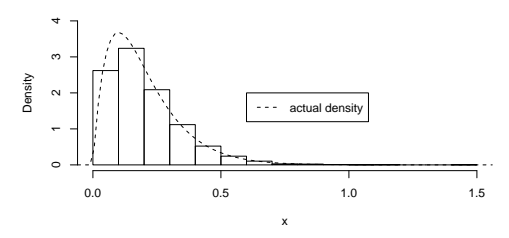

Pros:

- area under curve is 1;
- area between  $x = a$  and  $x = b$  is, roughly, proportion of observations in [a, b) and so an estimate of  $Pr(a \le X \le b)$ ;
- looks like a pretty good estimate for big samples.

#### Histogram as Density Estimate

- > x <- sample(c(rnorm(25,0,1),rnorm(10,10,2)))
- > range(x)
- [1] -2.129958 12.042381
- $>$  breaks  $<-$  seq $(-3, 13,$  by=1)
- $>$  opar  $\leftarrow$  par(mfrow=c(1,3))
- > hist(x,freq=F,breaks=breaks, main="Integer Breaks")
- > hist(x,freq=F,breaks=breaks+.1, main="Breaks Shifted +.1")
- > hist(x,freq=F,breaks=breaks-.1, main="Breaks Shifted -.1")
- > par(opar)

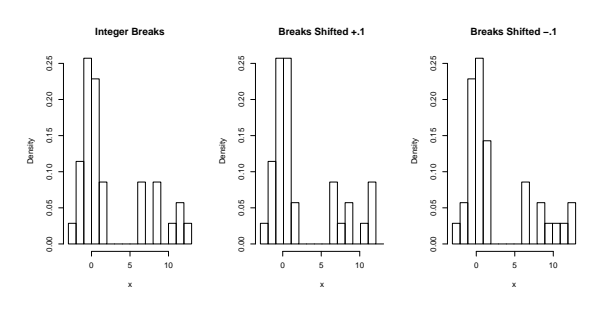

Cons:

- discontinuous and just plain ugly;
- very sensitive to choice of breaks;
- generally poor estimate for moderate sample sizes.

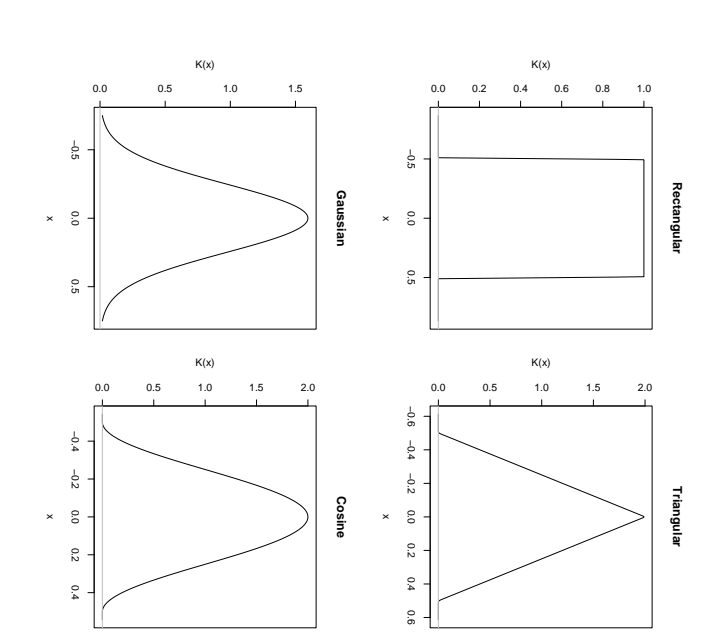

Some Different Kernels Some Different Kernels

 $\circ$ 

Ch<sub>1</sub>

x

 $\overline{a}$ 

 $\mathfrak{g}$ 

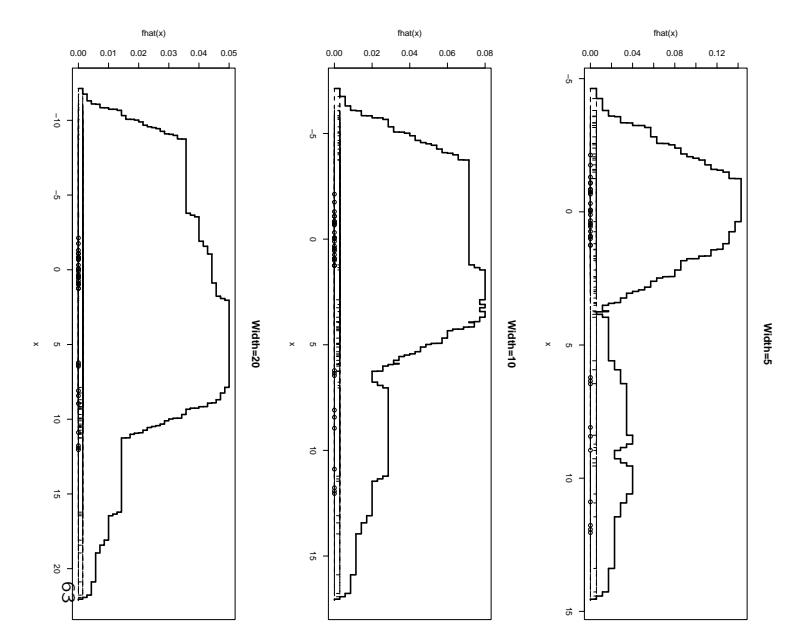

Using Different-Width Rectangles Using Different-Width Rectangles

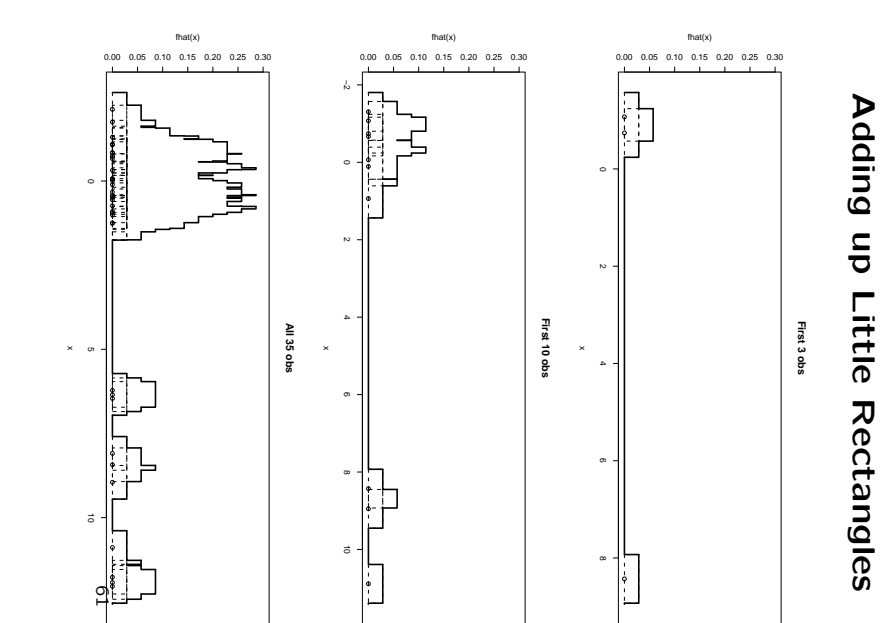

Using Different-Width Rectangles Using Different-Width Rectangles

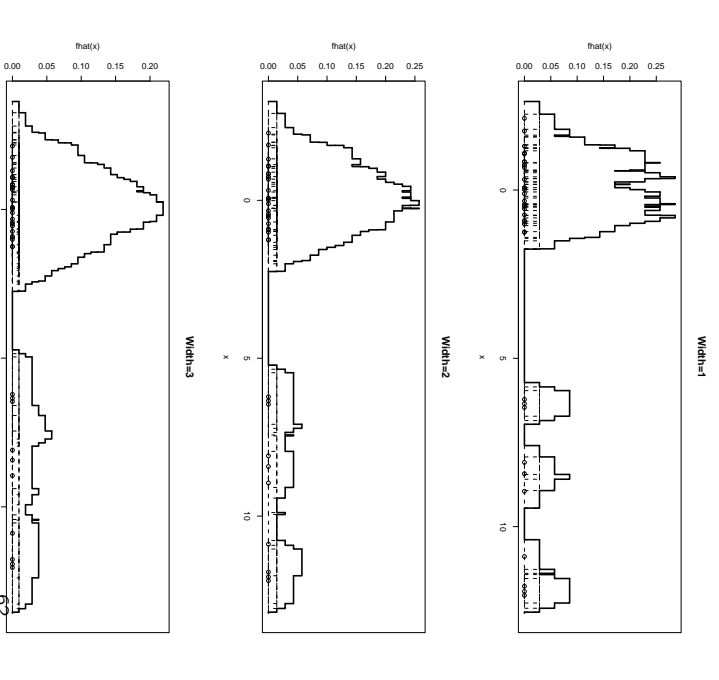

#### The R density Function

density(x, bw="nrd0", adjust=1, kernel="gaussian")

- kernel can be rectangular, triangular, gaussian, or cosine (or even epanechnikov, biweight, or optcosine);
- bw can be (a) a number, and the kernel will be scaled to have this standard deviation; or (b) the name of a special bandwidth-choosing algorithm: nrd0, nrd, ucv, bcv, sj, or sj-dpi;
- adjust is a constant to scale a bandwidth chosen by an algorithm.

Note the function returns a density object with the most useless default output possible:

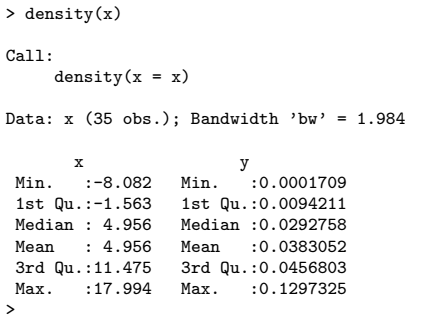

65

#### Superimposed on a Histogram

- > curve(25/35\*dnorm(x,0,1)+10/35\*dnorm(x,10,2), lty=2, add=T)
- > legend(5,.15,c("kernel density estimate","actual density"),

+ lty=c(1,2))

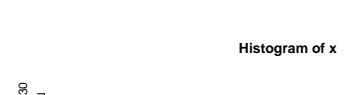

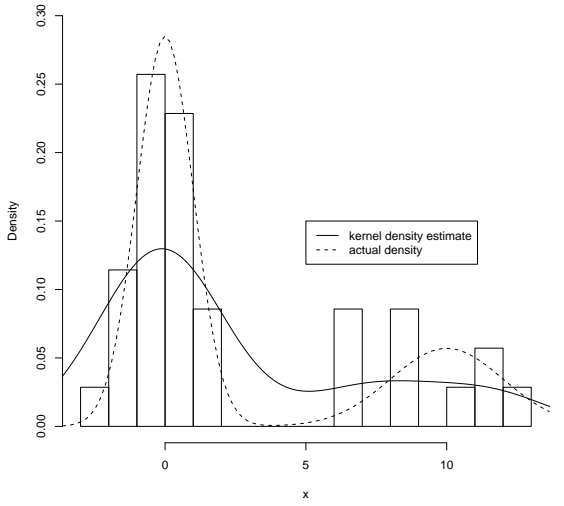

66

#### Effect of Kernel

All plots with bandwidth  $bw = 1.984$  as chosen by nrd0.

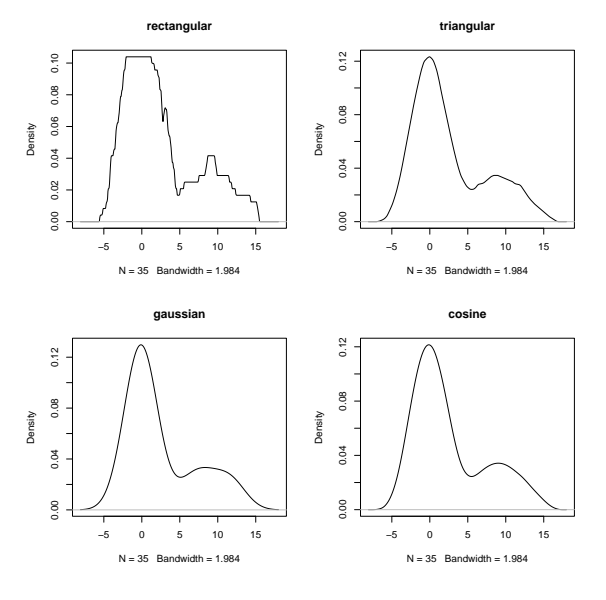

## Effect of Bandwidth

All plots with default Gaussian kernel.

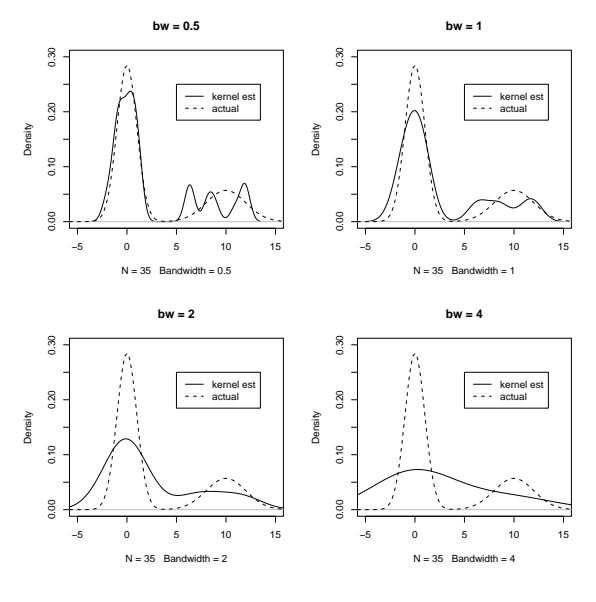

<sup>&</sup>gt; hist(x, freq=F, nclass=20, ylim=c(0,.3))

<sup>&</sup>gt; lines(density(x))

#### Default Bandwidth

The nrd0-chosen bandwidth works well with unimodal distributions and reasonable numbers of observations (here,  $n = 50$ ). Solid is fitted, dashed is actual.

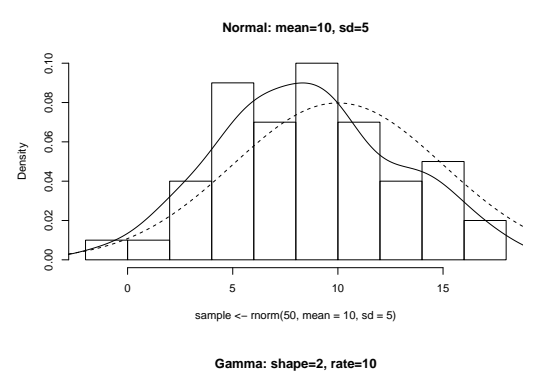

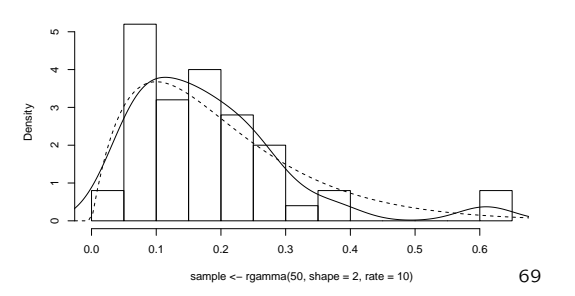

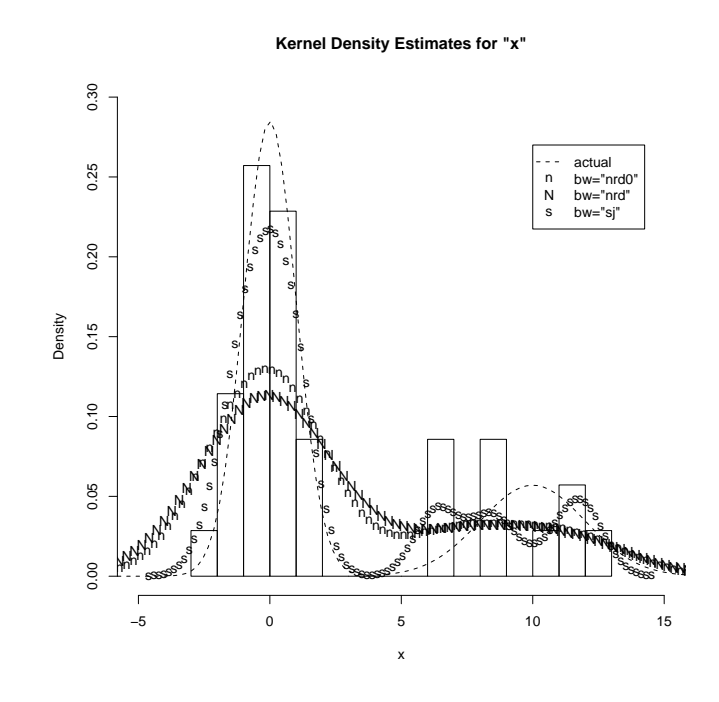

70

#### Bootstrap Example  $#1$

> x [1] 53 46 44 58 64 45 40 53 73 40 73 47 63 52 82

> (bs <- sample(x,replace=T)) [1] 64 40 44 52 40 58 73 44 40 52 47 40 53 73 73 > mean(bs) [1] 52.86667 > (bs <- sample(x,replace=T)) [1] 53 73 52 44 73 64 53 40 45 53 82 45 40 64 45 > mean(bs) [1] 55.06667 > bs.means <- numeric(0)  $>$  for (i in 1:1000) {<br>+ bs  $\leq$  sample(x rep bs <- sample(x,replace=T) + bs.means[i] <- mean(bs)  $+$  } > mean(x) [1] 55.53333 > mean(bs.means)-mean(x) [1] 0.01766667 > sd(bs.means) [1] 3.215488 > quantile(bs.means,probs=c(.05,.95))<br>5%<br>95% 5% 95% 50.46667 61.13333 >

In fact, the sample was generated by:

> x <- round(rnorm(15,mean=55,sd=10))

so  $SE(\bar{X}) \approx \sigma/\sqrt{n} = 10/\sqrt{15} = 2.58$ . Because the sample happened to have  $s = 13.0$ , our estimate of  $SE(\bar{X})$  was closer to  $13.0/\sqrt{15} = 3.36$ .

#### Bootstrap Example  $#1$

- > hist(x, freq=F,xlim=c(15,95),breaks=5)
- > curve(dnorm(x,55,10),add=T)
- > hist(bs.means, freq=F,ylim=c(0,.15))
- > curve(dnorm(x,55,10/sqrt(15)),add=T)

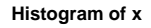

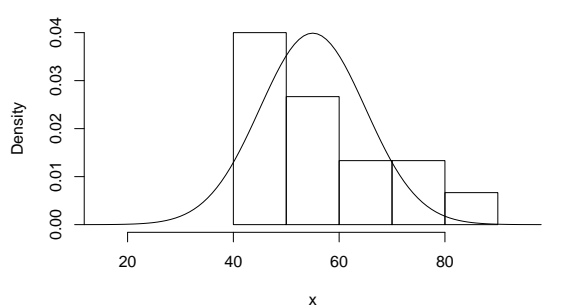

**Histogram of bs.means**

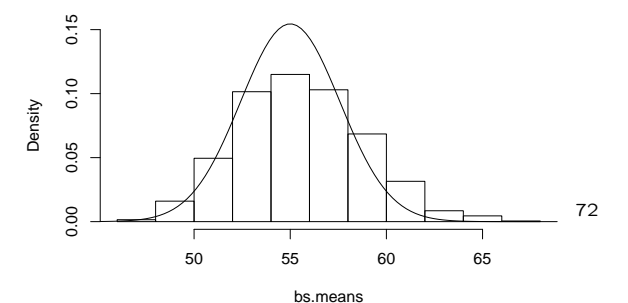

#### Sheather & Jones Bandwidth

#### Bootstrap Example #2

Cereal Rating:

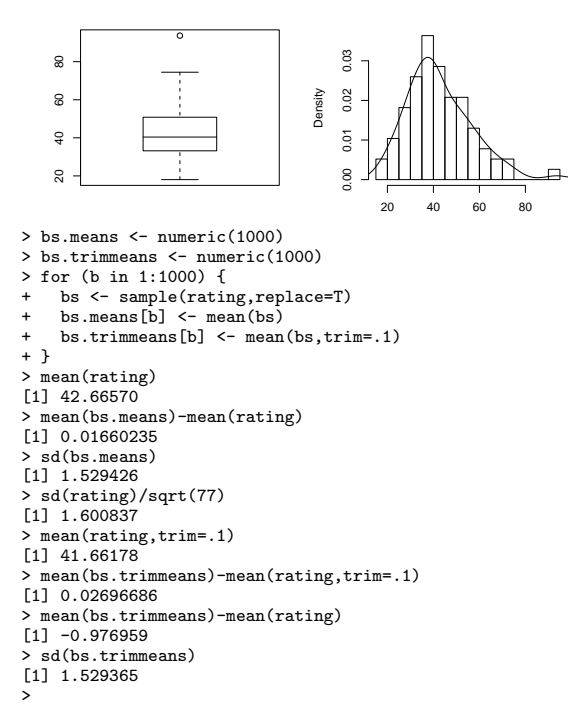

#### Bootstrap Aspirin Example

> bs.as.heartattacks <- rbinom(1000,11037,104/11037) > bs.pl.heartattacks <- rbinom(1000,11034,189/11034) > phat.as <- bs.as.heartattacks/11037 > phat.pl <- bs.pl.heartattacks/11034 > relative.risk <- phat.as/phat.pl > length(relative.risk) [1] 1000 > (104/11037)/(189/11034) [1] 0.550115 > mean(relative.risk)-.550115 [1] 0.001446324 > sd(relative.risk) [1] 0.06653186 # compared to .06675 theoretical approx  $>$ quantile(relative.risk, probs=c(.025,.975))<br>2.5% 97.5%  $2.5\%$  97.5%<br>0.4353592 0.6908454 # versus [0.416,0.684] theoretical approx >

#### **Bootstrap Distn of Relative Risk**

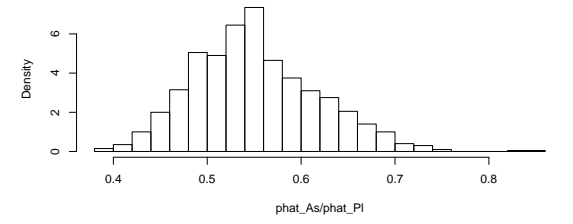

73

Jackknife for  $\bar{X}$ 

- > x [1] 53 46 44 58 64 45 40 53 73 40 73 47 63 52 82 > theta.minusi <- numeric(0)  $>$ n $\leftarrow$  length(x)
- > for (i in 1:n) {
- + theta.minusi[i] <- mean(x[-i])
- + } > theta.minus <- mean(theta.minusi)
- $>$  theta  $\leftarrow$  mean $(x)$
- > (n-1)\*(theta.minus-theta)
- $[1]$  0
- > sqrt((n-1)/n\*sum((theta.minusi-theta.minus)^2))
- [1] 3.352137
- > sd(x)/sqrt(n) [1] 3.352137
- >

## Jackknife for  $\bar{X}_{\alpha}$

- > attach(cereal)
- > theta.minusi <- numeric(0)
- > n <- length(rating)
- > for (i in 1:n) { theta.minusi[i] <- mean(rating[-i],trim=.1)
- + }
- > theta.minus <- mean(theta.minusi) # \*NOT\* trimmed
- > theta <- mean(rating,trim=.1) > (n-1)\*(theta.minus-theta)
- [1] -0.5778958
- 
- > sqrt((n-1)/n\*sum((theta.minusi-theta.minus)^2)) [1] 1.529543 # compared to SE\_boot = 1.529365
- >

75

#### Permutation Test of Mice Means

- > trt <- c(16,23,38,94,99,141,197)
- $>$  cntrl  $\leq$  c(10,27,31,40,46,50,52,104,146)
- $>$  surv  $\leftarrow$  c(trt, cntrl)
- > theta.perm <- numeric(2500)
- $>$  for (i in 1:2500) {<br>+ perm  $\leq$  sample(sup
- + perm <- sample(surv)<br>+ trt perm <- perm [1:3]
- trt.perm <- perm[1:7]
- 
- + cntrl.perm <- perm[8:16] + theta.perm[i] <- mean(trt.perm)-mean(cntrl.perm)
- + }
- > hist(theta.perm, main="Permutation Distribution of barX-barY", freq=F)
- > lines(density(theta.perm, bw="sj")) > (theta.observed <- mean(trt)-mean(cntrl))
- [1] 30.63492
- > abline(v=theta.observed, lty=2)
- > sum(abs(theta.perm) > abs(theta.observed)
- [1] 699
- > sum(abs(theta.perm) > abs(theta.observed))/2500
- [1] 0.2796 >

**Permutation Distribution of barX−barY**

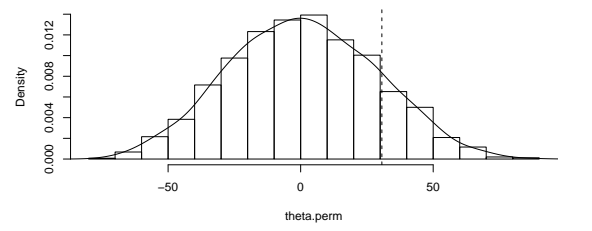

## Permutation Test of Mice Medians

> theta.perm <- numeric(2500)

- > for (i in 1:2500) {
- + perm <- sample(surv)<br>+ trt perm <- perm [1.7]
- + trt.perm <- perm[1:7]<br>+ cntrl.perm <- perm[8:
- + cntrl.perm <- perm[8:16]<br>+ theta.perm[i] <- median(
- theta.perm[i] <- median(trt.perm)-median(cntrl.perm)
- $+$  }
- > hist(theta.perm, main="Permutation Distribution of median(X)-median(Y)", freq=F)
- > lines(density(theta.perm))
- > (theta.observed <- median(trt)-median(cntrl))
- [1] 48
- > sum(abs(theta.perm) > abs(theta.observed))
- [1] 620
- > sum(abs(theta.perm) > abs(theta.observed))/2500
- [1] 0.248  $\,$

**Permutation Distribution of median(X)−median(Y)**

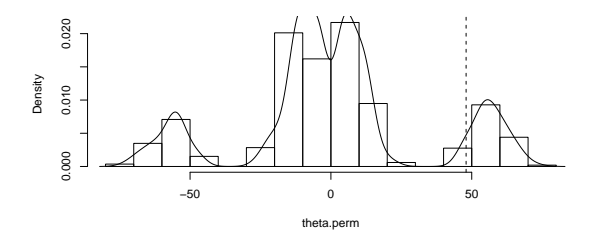

#### Permutation Test of Paired Shoes

- > theta.observed <- mean(A-B)
- > theta.perm <- numeric(2500)
- $>$  for (i in 1:2500) {<br>+ flin  $\leq$  (rhinom(1)
- $flip \leftarrow (rbinom(10,1,.5)=1)$
- +  $A.perm \leftarrow A$ <br>+  $B.perm \leftarrow B$
- $B.perm \leftarrow B$
- + temp <- A.perm[flip]<br>+ A perm[flip] <- B per
- $A.perm[flip] \leftarrow B.perm[flip]$
- 
- + B.perm[flip] <- temp + theta.perm[i] <- mean(A.perm-B.perm)
- + }
- > hist(theta.perm, main="Permutation Distribution of mean(A-B)", freq=F)
- > lines(density(theta.perm))
- > abline(v=theta.observed, lty=2)
- > sum(abs(theta.perm)>abs(theta.observed))
- $[1] 20$
- > sum(abs(theta.perm)>abs(theta.observed))/2500
- [1] 0.008 >

**Permutation Distribution of mean(A−B)**

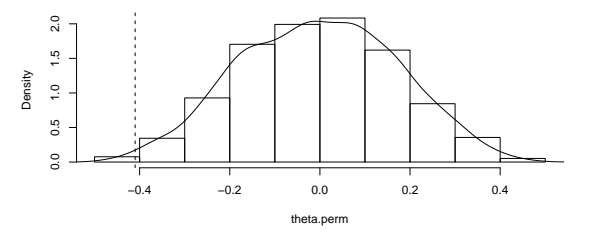